## CH II Puissances

## I) Définition :

Si a est un nombre réel non nul et n un entier positif :

 $Sin > 1$ <sup>n</sup> = a x a x a x a ... ... ... x a **(n** fois)  $\sin = 1$  $1 = a$  $\sin n = 0$  $^{\circ}$  = 1  $a^{-n} = \frac{1}{a^n}$ 1

Exercice : A l'aide de la calculatrice, calculer :

 $12.5^3$  =  $(-27.3)^4$ =  $=$  0,05<sup>4</sup> =  $- 0.02<sup>4</sup> =$  $(-12,3)^3 =$  $-(-12.5)^2 =$ 

II) Propriétés :

•  $a^n \times a^p = a$  $n+p$  Exemple :  $4^3 \times 4^2 = 4^5$ En effet  $4 \times 4 \times 4 \times 4 \times 4 = 4^5$ ,  $(a^n)^p$  $= a^{np}$  Exemple :  $(2^4)^2 = 2^8$  $(2<sup>4</sup>)<sup>2</sup> = (2 \times 2 \times 2 \times 2 \times 2) \times (2 \times 2 \times 2 \times 2 \times 2)$  $f$  (a x b)<sup>n</sup> = a<sup>n</sup> x b<sup>n</sup> Exemple :  $(3 \times 7)^3 = 3^3 \times 7^3$ En effet  $(3 \times 7)^3 = 3 \times 7 \times 3 \times 7 \times 3 \times 7 = 3^3 \times 7^3$  $\frac{a}{n} = a^{n-p}$ *p n a a*  $a^n$   $a^{n-1}$  $= a^{n-p}$  Exemple :  $\frac{5}{2^2}$ 5 3  $\frac{3^5}{2^2}$  = 3<sup>3</sup> 2 5 3  $\frac{3^5}{2^2}$  = 3 x 3  $\frac{3 \times 3 \times 3 \times 3 \times 3}{2} = 3^3$ 

… *n*  $\overline{1}$  $\left(\frac{a}{b}\right)$ l ſ b  $\left(\frac{a}{b}\right)^n = \frac{a^n}{b^n}$ n b a

Exercice : Donner une écriture simplifiée lorsque cela est nécessaire, puis à l'aide de la calculatrice calculer :

$$
2^3 \times 2^5 =
$$
  $3^2 \times 3^3 =$   $4 \times 4^4 =$   
Conrs CH II Puissances NII Page 1 / 3

$$
(-2)^{3}(-2)^{2}(-2) = (-3)^{3}(-3)(-3)^{2} = (-5)^{2}(-5)(-5) =
$$
  

$$
\frac{3^{5}}{3^{2}} = \frac{(-5)^{4}}{(-5)^{3}} = \frac{2^{11}}{2^{13}} =
$$

$$
\frac{3^8 \times (-2)^7 \times (-3)^4}{(-2)^{13} \times (4)^3} = \frac{3^4 \times 2^3 \times 5}{5^2 \times 8} =
$$

Exercice : Simplifier les écritures suivantes :

 $a^5$  .  $a^7$  .  $a^{-3}$  $=$  a  $3 \cdot a^{-1} \cdot a^0$  $(a^3)^{-2} \cdot a^5 =$ 4  $a^2.b^2 \times a^7.b^7$  $=$  3  $a^2.b (-5 a^3.b^{-2}.c) =$  (a<sup>3</sup>)  $)^{-2}$ .a<sup>-5</sup> =  $x \cdot y^2 \times \frac{3}{2} x^2 \cdot y =$ 3  $\cdot y^2 \times \frac{5}{5}$ 5  $3^{9}$   $\frac{3}{2} \times 5^{9}$  $(-x y^2 z)^5$  $(-2 a b<sup>2</sup> c<sup>3</sup>)<sup>2</sup> (-5 a<sup>3</sup> b c) =$  $\frac{v}{2 h^5}$  =  $5<sub>1</sub>3$ 6 12  $a^2 b$ *a b*  $\frac{1}{2}$   $\frac{1}{2}$   $\frac{1}{2}$   $\frac{3}{2}$   $\frac{5}{2}$  =  $7 \mu$ <sup>3</sup>  $(ab)^2 (a^2 b^3)$  $(a^{\prime} b)$  $ab)^2$  $(a^2b)$ *a b* =  $\times$  $\times ( 3 \times 41 - 3$  $^{2}$   $(1^{3} \text{a})^{4}$   $(0^{3} \text{a})^{3}$ 6  $4a^2 (b^3c)^4 \times (-2a^3)$  $abc^3 \times a^4b$  $a^2 (b^3 c)^4 \times (-2a)$ 

III) Puissances de 10, écriture scientifique d'un nombre :

1) Puissances positives de 10 :

 $10^0$  =

Calculer :

 $10^1$  =  $10^2$  =  $10^5$  =  $10^{10}$  =

10<sup>n</sup> s'écrit en ajoutant n zéro après le « 1 ».

2) Puissances négatives de 10 :

Calculer :

 $10^{-1}$  =  $10^{-2}$  =  $10^{-3}$  =  $10^{-5}$  =  $10^{-10}$  =

10<sup>-n</sup> s'écrit en ajoutant n zéro avant le « 1 » et en mettant une virgule entre le premier et le deuxième zéro.

3) Écriture sous forme d'une puissance de 10 :

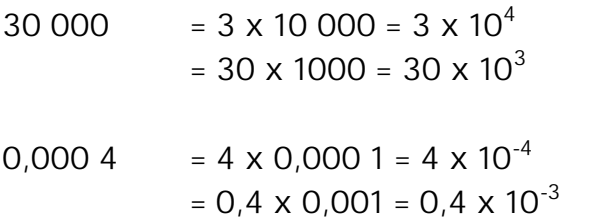

On peut écrire tous les nombres à l'aide d'une puissance de 10.

Exercice : transformer les écritures suivantes en donnant les exposants :

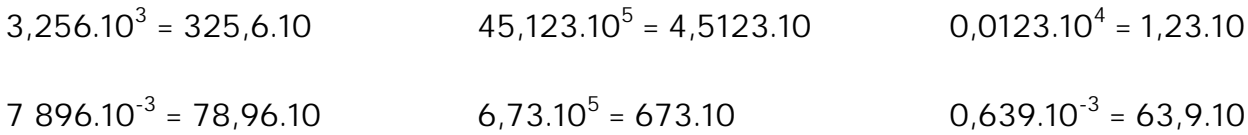

4) Écriture scientifique d'un nombre :

L'écriture scientifique d'un nombre est l'écriture de ce nombre ayant un seul chiffre non nul avant la virgule multiplié par une puissance de 10.

Exercice : Écrire sous forme scientifique.

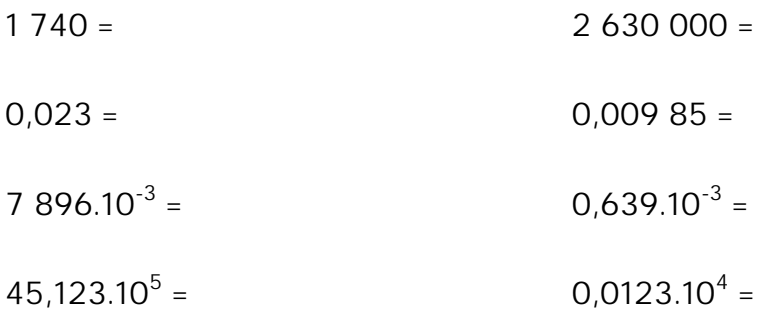